商品棚解析システム取り扱い説明書 2003/1/20

<span id="page-1-0"></span>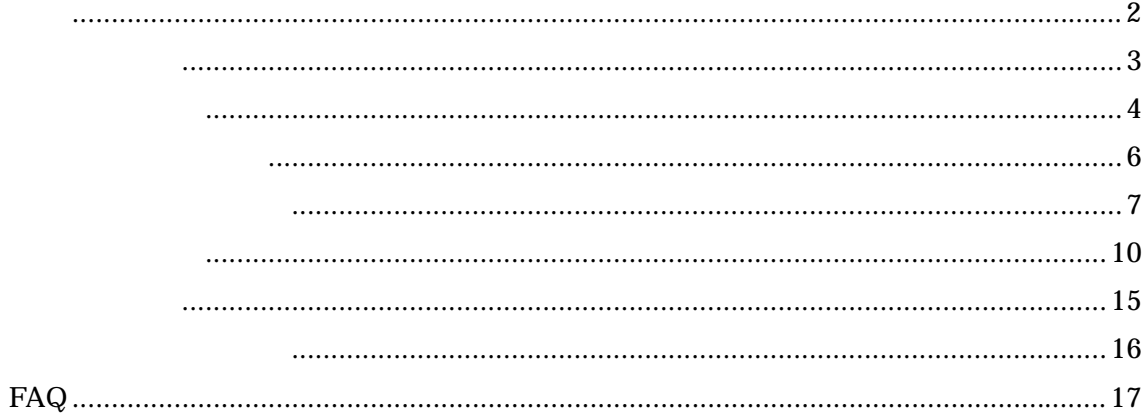

<span id="page-2-0"></span>Microsoft Access 2000 2002  $Microsoft$  Excel 2000  $2002$ Windows

Excel

 $Microsoft Excel 2000 2002$ 

<span id="page-3-0"></span>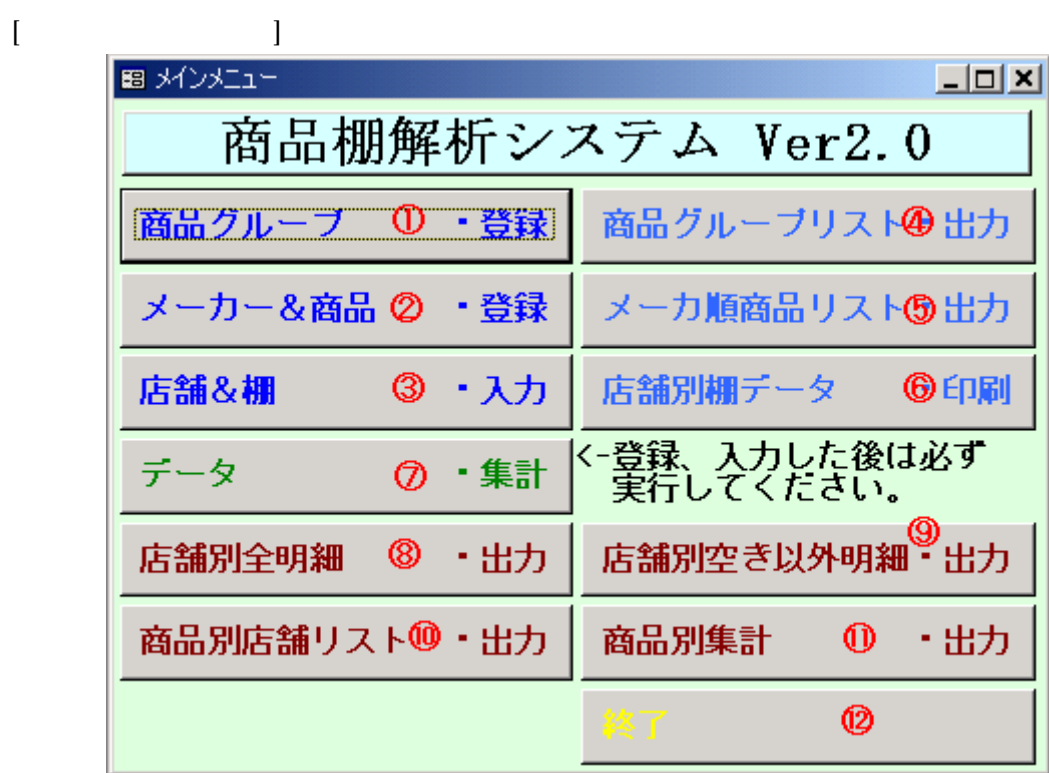

Excel

Excel

Excel

Excel

Excel

Excel

<span id="page-5-0"></span>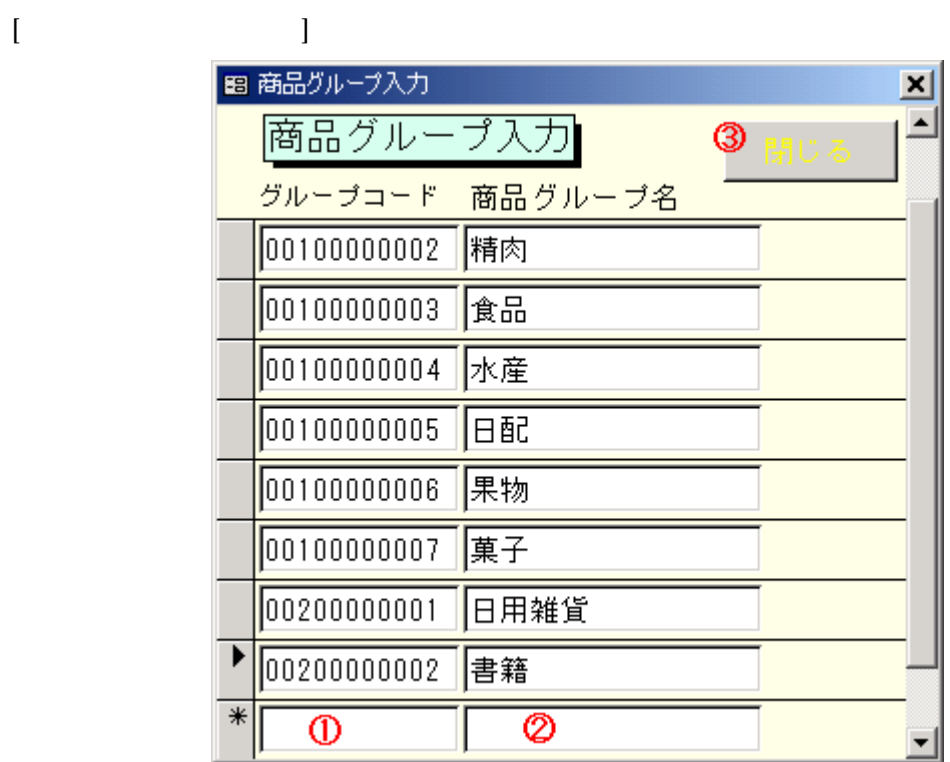

<span id="page-6-0"></span>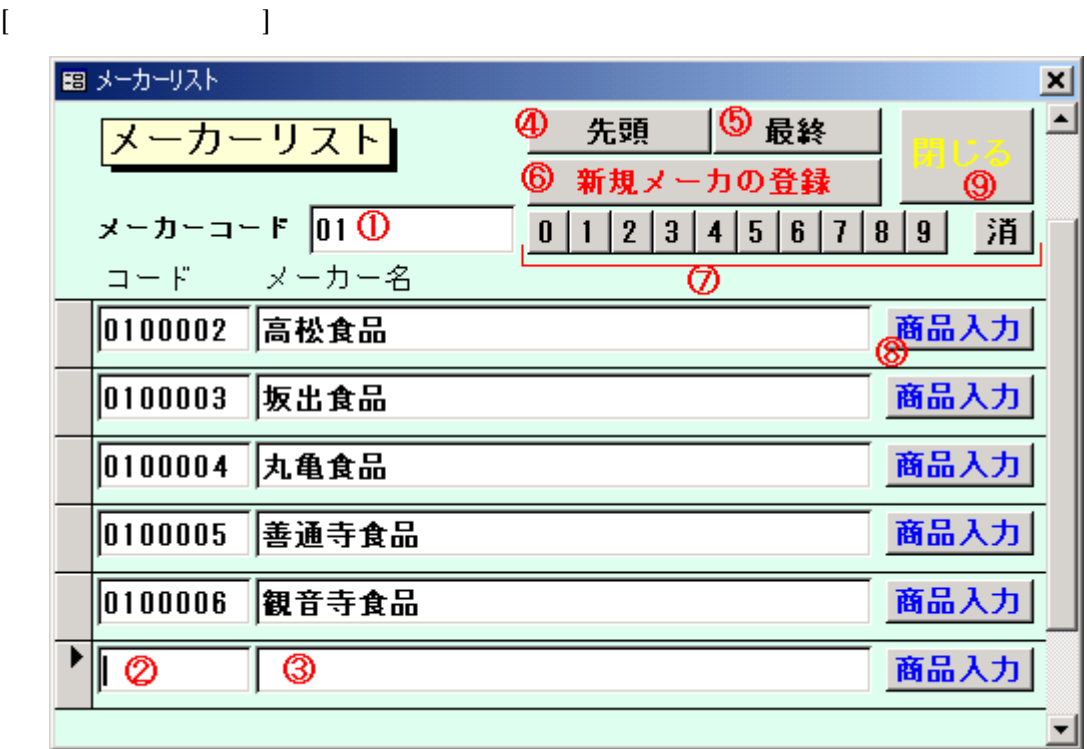

 $0$  9

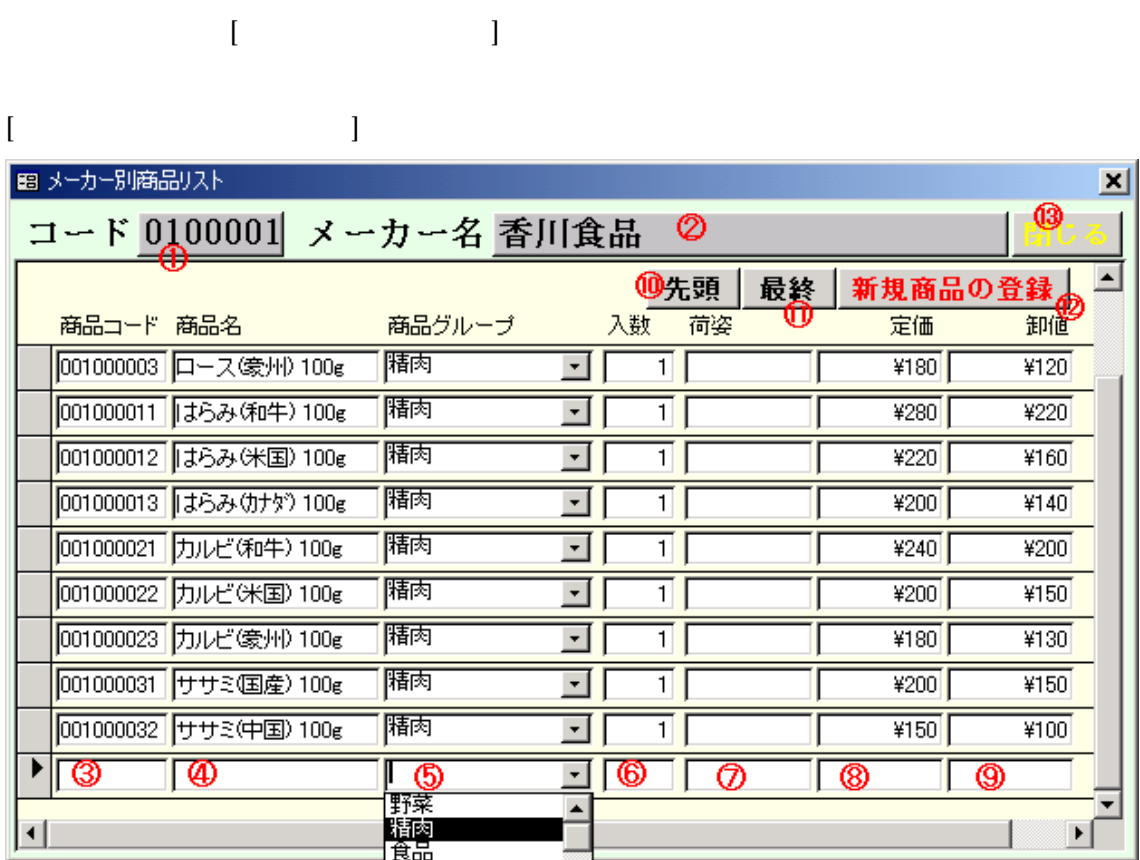

 $[ \hskip -1in ] \hskip -1in ]$ 

<span id="page-9-0"></span>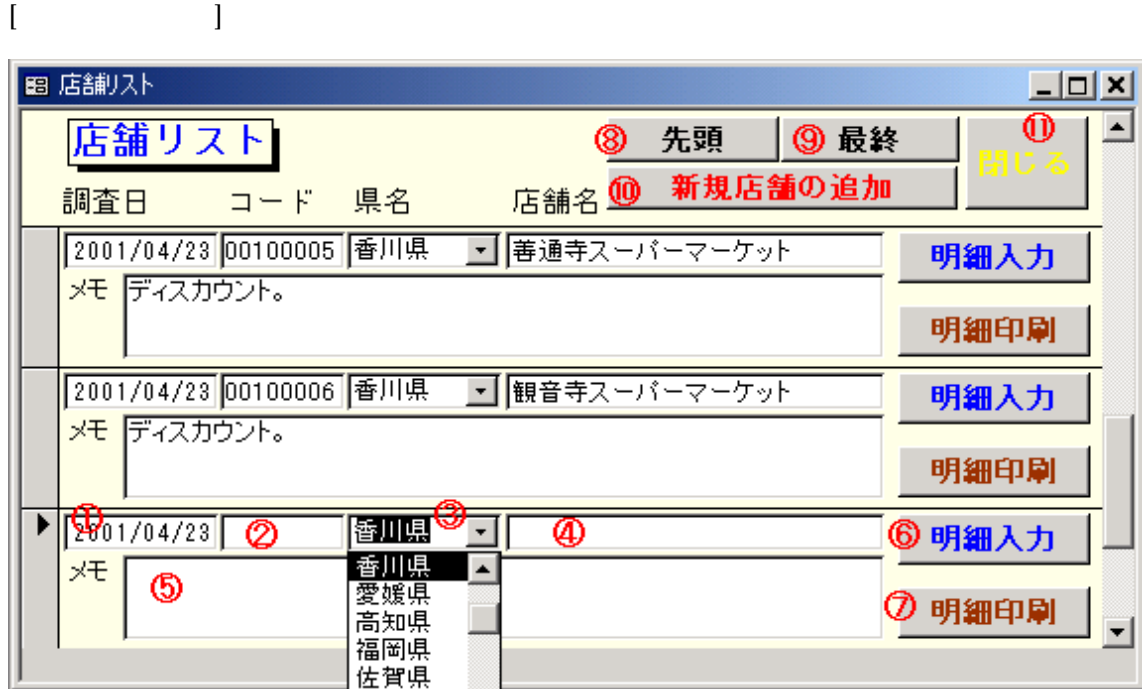

 $\begin{bmatrix} \cdot & \cdot & \cdot \\ \cdot & \cdot & \cdot \\ \cdot & \cdot & \cdot \end{bmatrix}$ 

 $[ \qquad \qquad \begin{array}{ccc} \hline \end{array} \qquad \qquad \begin{array}{ccc} \hline \end{array} \qquad \qquad \begin{array}{ccc} \hline \end{array} \qquad \qquad \begin{array}{ccc} \hline \end{array} \qquad \qquad \begin{array}{ccc} \hline \end{array} \qquad \qquad \begin{array}{ccc} \hline \end{array} \qquad \qquad \begin{array}{ccc} \hline \end{array} \qquad \qquad \begin{array}{ccc} \hline \end{array} \qquad \qquad \begin{array}{ccc} \hline \end{array} \qquad \qquad \begin{array}{ccc} \hline \end{array} \qquad \qquad \begin{$ 

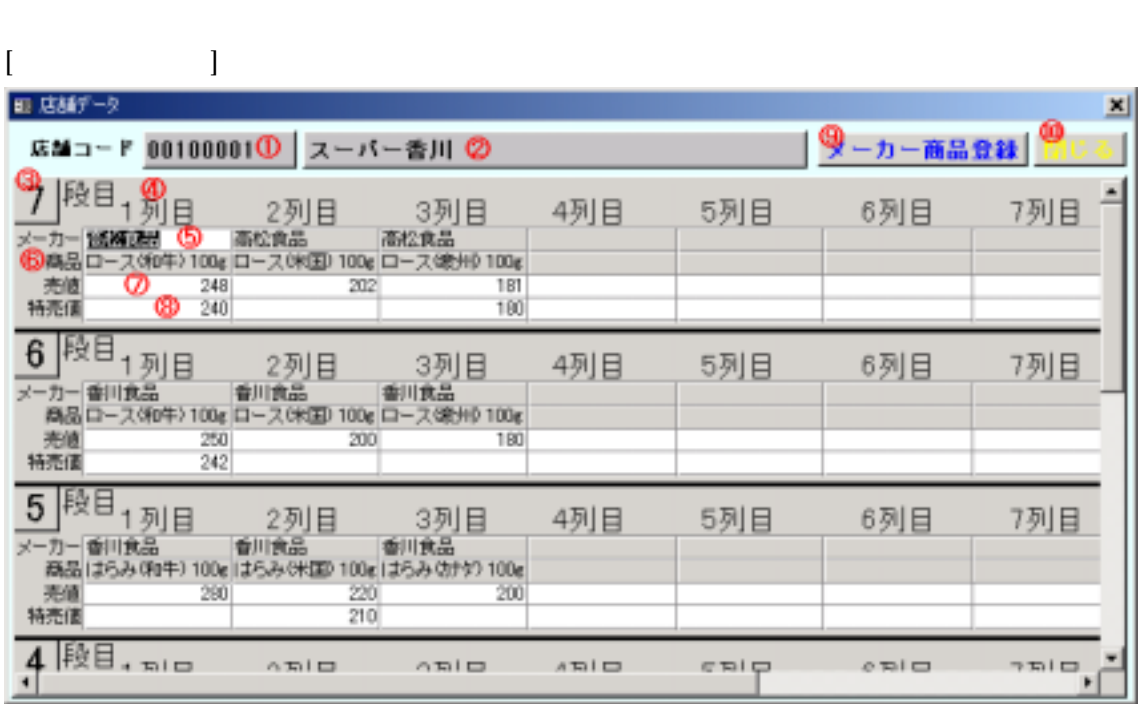

入力データの段番号で 1 7 段の番号を表示します。  $1 \quad 10$ 

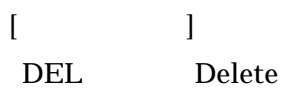

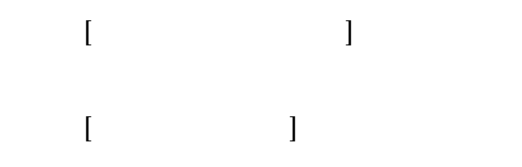

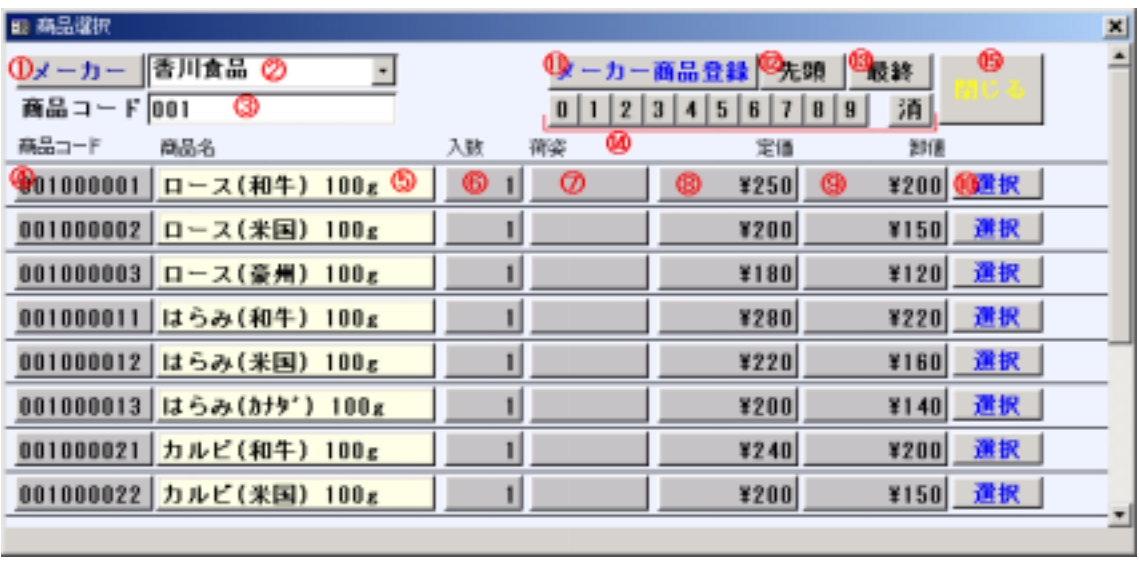

 $\begin{bmatrix} \phantom{-} & \phantom{-} & \phantom{-} \\ \phantom{-} & \phantom{-} & \phantom{-} \\ \phantom{-} & \phantom{-} & \phantom{-} \\ \phantom{-} & \phantom{-} \\ \phantom{-} & \phantom{-} \\ \phantom{-} & \phantom{-} \\ \phantom{-} & \phantom{-} \\ \phantom{-} & \phantom{-} \\ \phantom{-} & \phantom{-} \\ \phantom{-} & \phantom{-} \\ \phantom{-} & \phantom{-} \\ \phantom{-} & \phantom{-} \\ \phantom{-} & \phantom{-} \\ \phantom{-} & \phantom{-} \\ \phantom{-} & \phantom{-} \\ \phantom{-} & \phantom{-} \\ \phantom{-$ 

×

 $\blacktriangle$ 

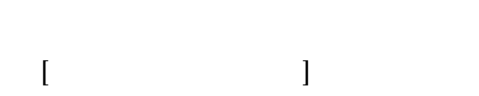

 $0$  9

 $[$ 

■メーカー選択

 $\begin{array}{ccc} \text{I} & \text{I} & \text{I} \end{array}$ 

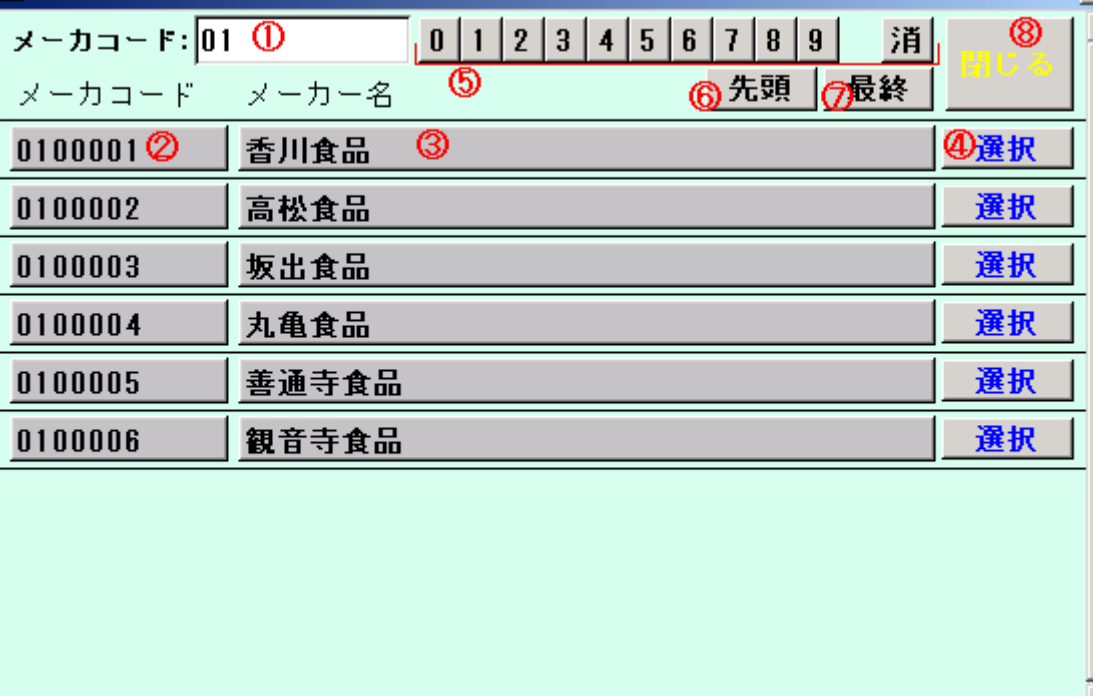

 $0$   $9$ 

 $[$ 

- <span id="page-14-0"></span> $\bullet$ Excel
- $\bullet$
- Excel Excel  $\bullet$

## Excel

 $\bullet$ 

## Excel

- $\bullet$ 
	- Excel
- $\bullet$

## ーム、特売の<sub>特売の最大</sub>、特売の最大なものです。<br>おようなものでは、特売の最も、特売の最もなく、特売の最もなく、特売の最もなく、特売の最もなく、特売の最もなく、ものも、特売の最もなく、ものは、ものは、ものも、ものは

<span id="page-15-0"></span>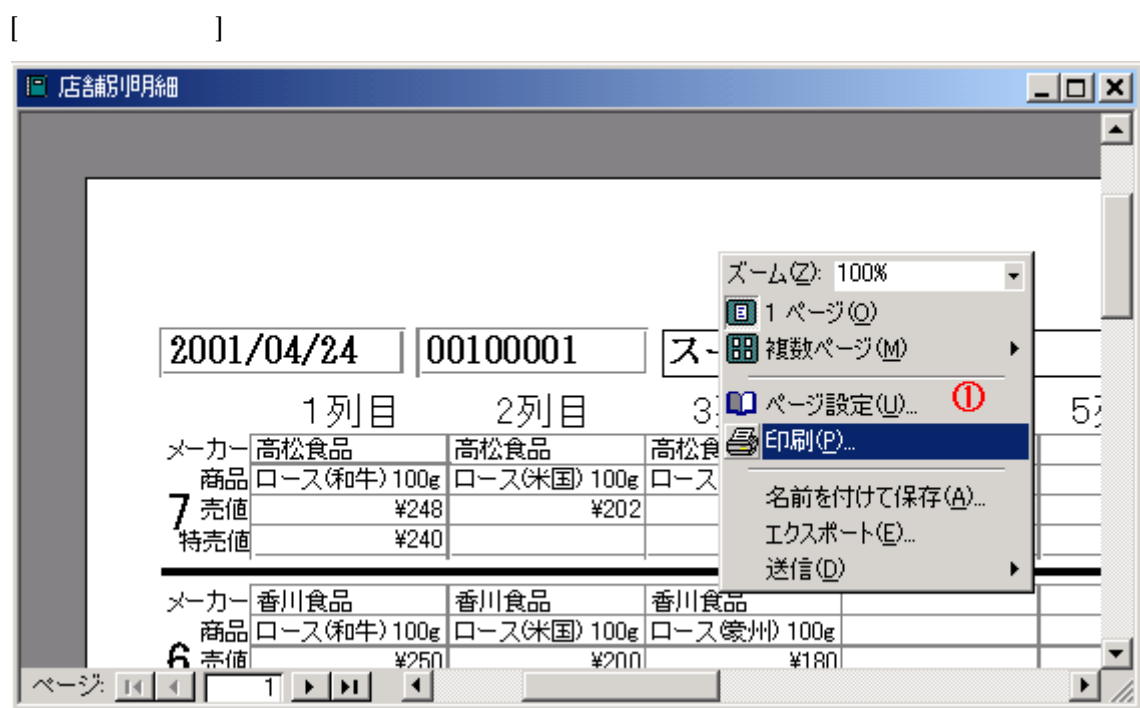

## <span id="page-16-0"></span>**FAQ**

Microsoft Access 2000 2002 Microsoft Access 2000 2002 Microsoft Access 2000 2002

Microsoft Access 2000 2002 Microsoft Access 2000 2002 Microsoft Access 97

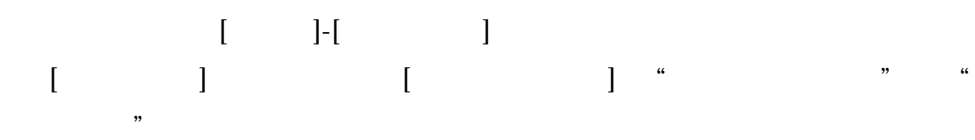

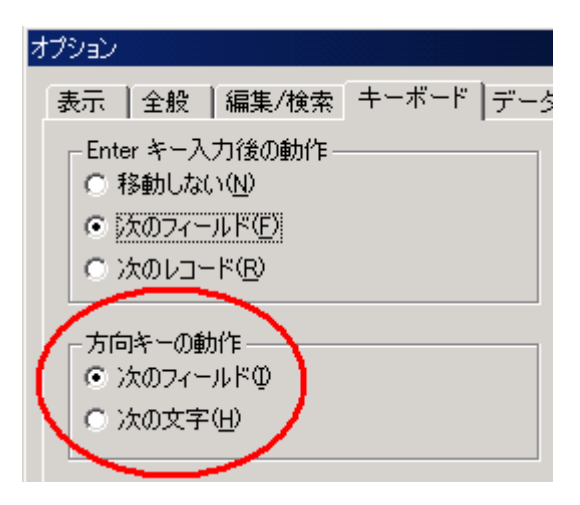